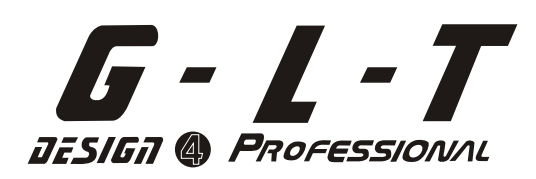

# **SDC - 16**

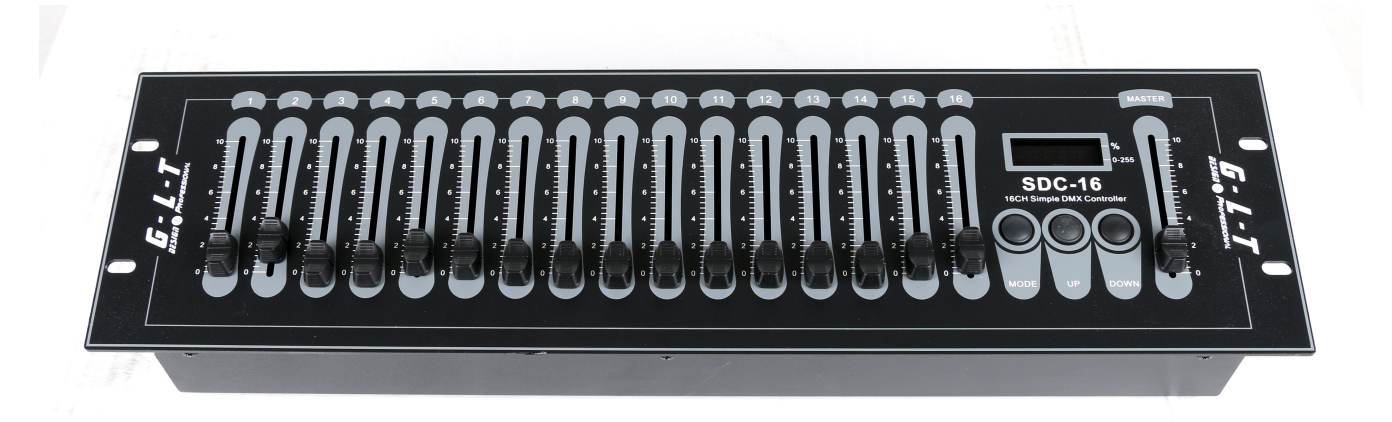

### **OPERATION MANUAL**

#### SDC-16 User's Instruction

#### What's the SDC-16

 Thank you for your purchase this simple and convenient product. This unit is a 512 DMX controller, which can control consecutive 16 channels from the start address each time. It can be easily set the start address by Up /Down keys and adjusted the channels values by 16 faders. And it has a useful LED display window for operation. What is more, owning power failure memory, this unit can recover the previous settings.

#### Safety Instructions

 When unpacking it, please check it up carefully for sure that this product is not damaged and all accessories are not missing. If there's any problem, contact the local dealer or distributor without hesitation.

#### **Cautions**

Do not make any inflammable liquids, water, or metal contact it.

Keep away from the strong magnetic fields.

Reduce the risk of electric shock or fire when using this unit.

Packaging material must not be left within children' reach, as it can be dangerous.

#### **Specifications**

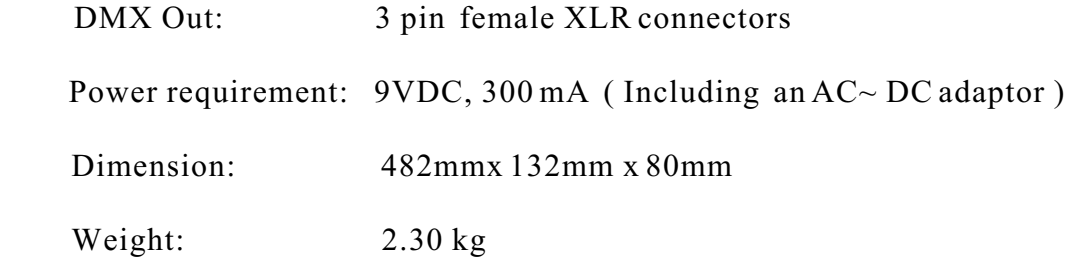

#### **Copyright Notice**

 All rights reserved. No part of this manual may be reproduced in any form or by any means without written permission. Improvement and changes to specification, design,

#### How to operate the SDC-16

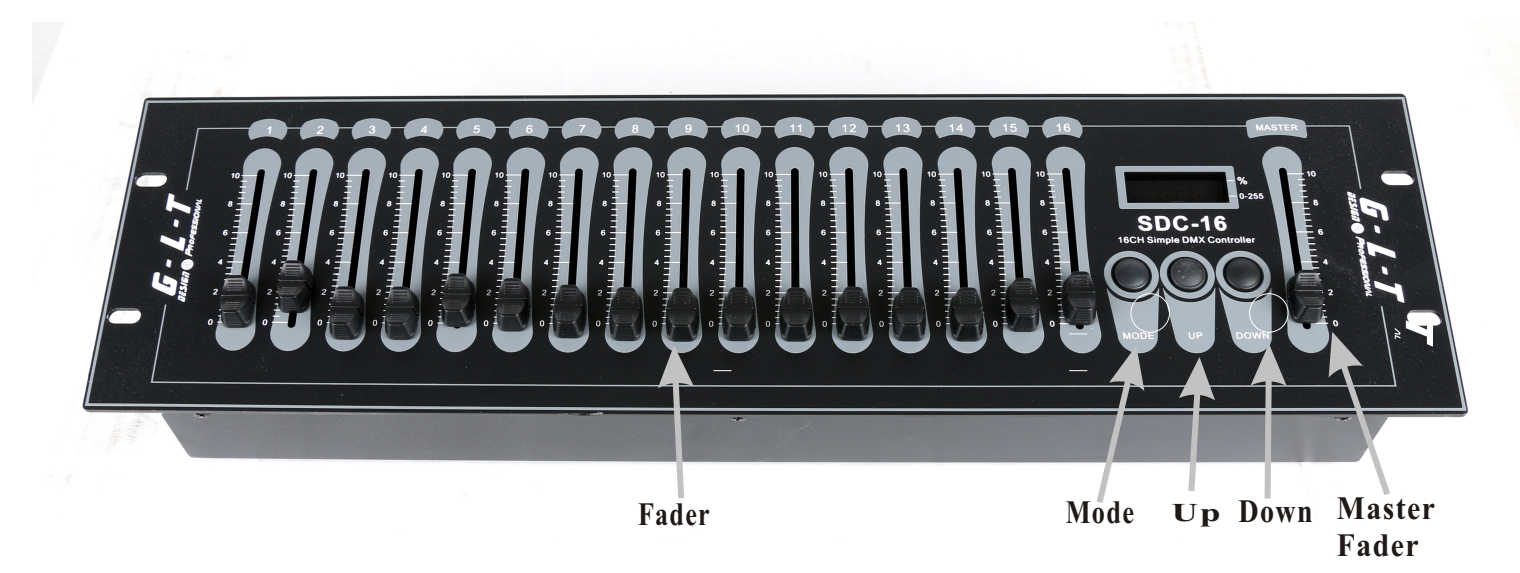

1. When switching on the power supply, the LED window will display the start DMX channel address. It can be "A001". If there are no character and number display, check the power whether it's correctly connected.

2. The default start address for controlling the DMX channels is channel 1. To adjust the initial start address, you can press the Up key to increase it by 1. When holding the Up key for 1 second, the start address will increase rapidly from the initial value to the desired value. You 'can also press the Down key to decrease the present value by 1. When holding the Down key for 1 second, the present value will decrease rapidly to the desired value.

 NOTE: Whenever you want to adjust the start address, press Up key or Down key to shift the start address setting mode. In this case, you may change the start address temporarily. You can control the 16 continual DMX channels from the beginning of the starting address. The start address must be  $1 \sim 512$ . And the overflowing channels will not be proceeded.

3. Pushing the channel fader, one of the 16 channels faders, can allow you to adjust the relative channel value. The LED will display the value temporarily with the default mode of decimal  $(0 - 255)$  when sliding the fader. For percent display mode, you can press the MODE key. In this case, the indicating LED of right lower corner will be out in the display window and the indicating LED of right higher corner will be lit up.

 After you have set the 16 channels values, waiting about 10 seconds, the LED window will automatically show the start address.

#### 4. Master fader

Pushing the Master fader can control the output values of all the 512 channels.

The output value can be set to  $0 \sim 255$  by the Master fader. There are also two display modes, including decimal and percent mode. The default mode is decimal mode. And you can shift between these two modes by pressing the mode key.

#### **IMPORTER**

#### **B&K LUMITEC**

2 rue Alfred Kastler Zone Industrielle 67850 Herrlisheim - France

+33 (0) 3.88.96.80.90 +33 (0) 3.88.96.48.46 hello@bklumitec.com www.bklumitec.com

## CE X